## **BAB III**

# **ANALISIS DAN DESAIN SISTEM**

#### **III.1. Analisa Sistem Yang Sedang Berjalan**

Adapun analisa sistem yang sedang berjalan dalam saat ini adalah sebagai berikut :

#### **III.1.1.** *Input*

Analisa *input* yang merupakan data yang diinput pada sub bab ini adalah seperti data nama, alamat dan telepon lokasi kantor pembayaran kredit sepeda motor Wom Finance di kota Medan.

#### **III.1.2. Proses**

Pada gambar III.1. merupakan *flow of document* pengolahan data lokasi kantor pembayaran kredit sepeda motor Wom Finance di kota Medan.

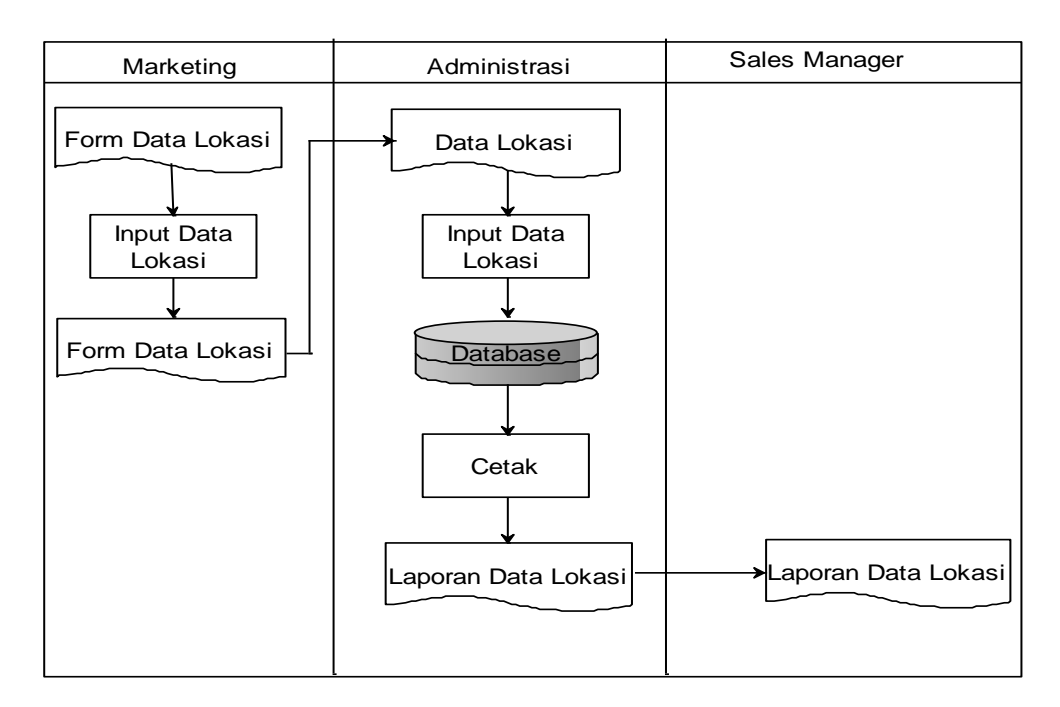

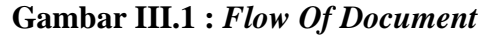

#### **III.1.3.** *Output*

Adapun analisa *output* dari inputan dan proses diatas dapat dilihat pada gambar III.2. berikut ini :

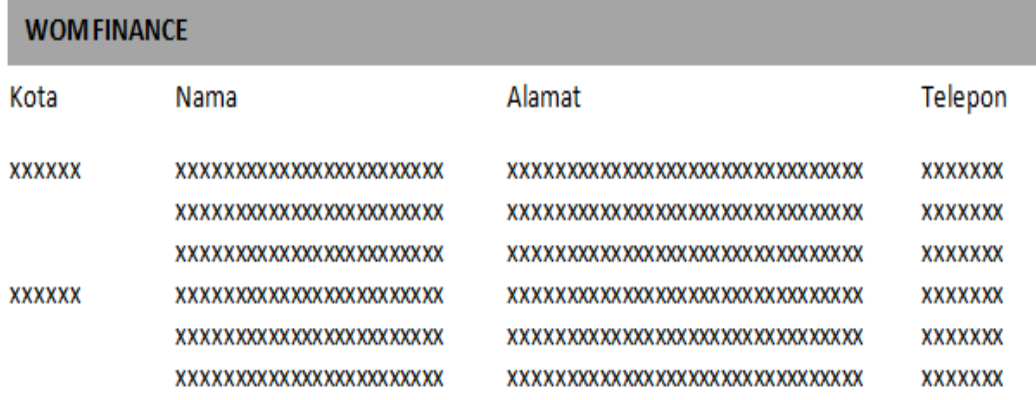

#### **Gambar III.2 :** *Output*

#### **III.2. Evaluasi Sistem Yang Berjalan**

Dari ketiga penjelasan diatas maka penulis dapat menarik kesimpulan bahwa sistem yang berjalan di Wom Finance saat ini belum baik karena pengolahan data lokasi informasi lokasi kantor pembayaran kredit sepeda motor dikerjakan dengan menggunakan manual dan tidak dapat menutupi kelemahan yang ada sehingga penulis akan merancang sebuah sistem informasi geografis lokasi kantor pembayaran kredit sepeda motor di kota Medan yang sudah terprogram menggunakan bahasa pemrograman *php* dan *database mysql* yang nantinya akan menutupi kelemahan sistem yang lama mengenai pemberian informasi lokasi kantor pembayaran kredit sepeda motor Wom Finance di kota Medan.

### **III.3. Desain Sistem**

### **III.3.1. Desain Sistem Secara Global**

Bentuk rancangan sistem yang penulis usulkan/akan dirancang adalah dengan menggunakan beberapa bentuk diagram dari UML yaitu : *use case diagram, class diagram,*dan *sequence diagram.*

### **III.3.1.1.** *Use Case Diagram*

Adapun bentuk rancangan *use case diagram* yang penulis rancang adalah sebagai berikut :

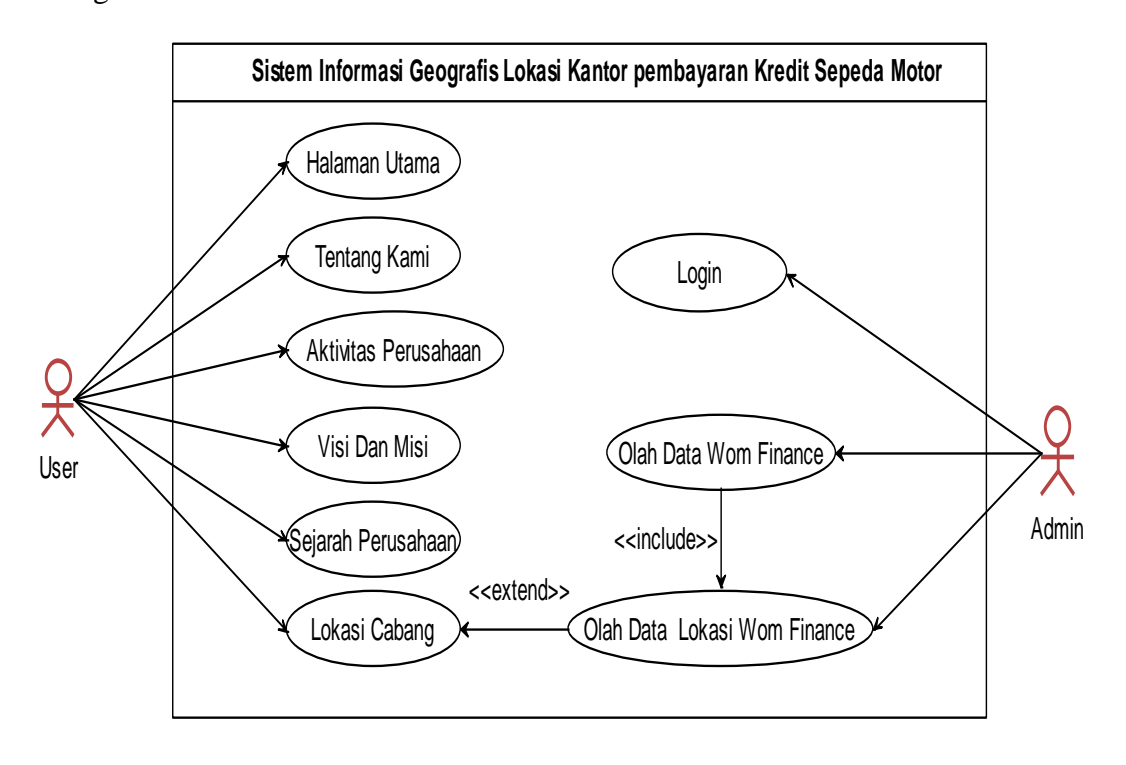

**Gambar III.3 :** *Use Case Diagram*

#### **III.3.1.2.** *Class Diagram*

Adapun bentuk rancangan *class diagram* yang penulis rancang adalah sebagai berikut :

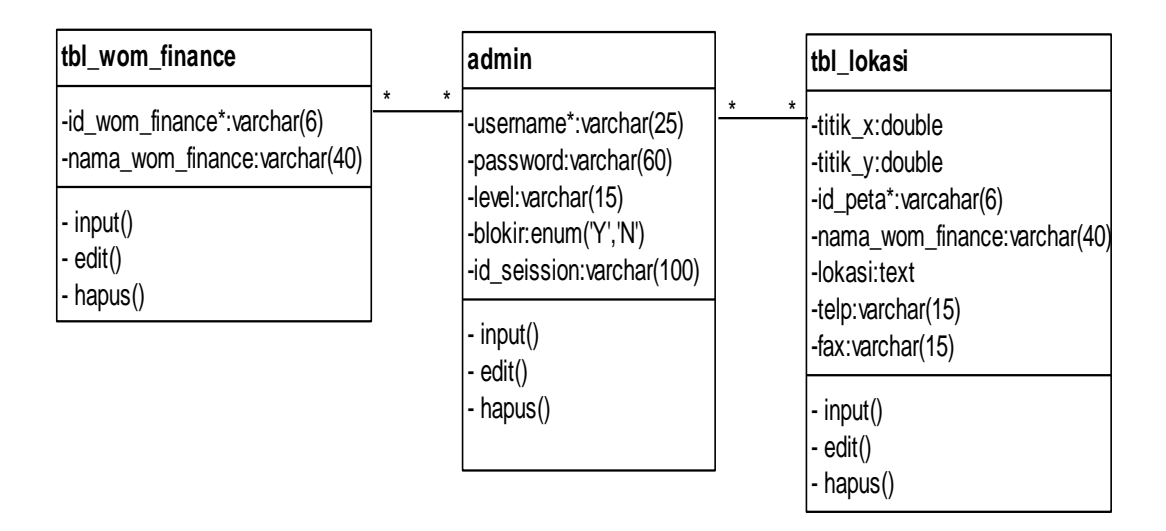

**Gambar III.4 :** *Class Diagram*

#### **III.3.1.3.** *Sequence Diagram*

Adapun bentuk rancangan *sequence diagram* yang penulis rancang adalah

sebagai berikut :

#### **III.3.1.3.1.** *Sequence Diagram Login*

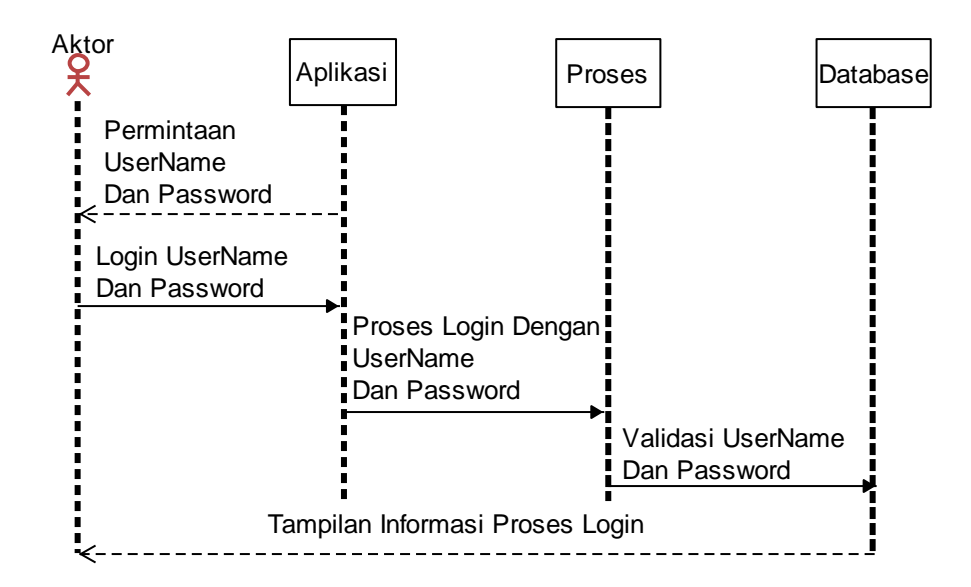

**Gambar III.5 :** *Sequence Diagram Login*

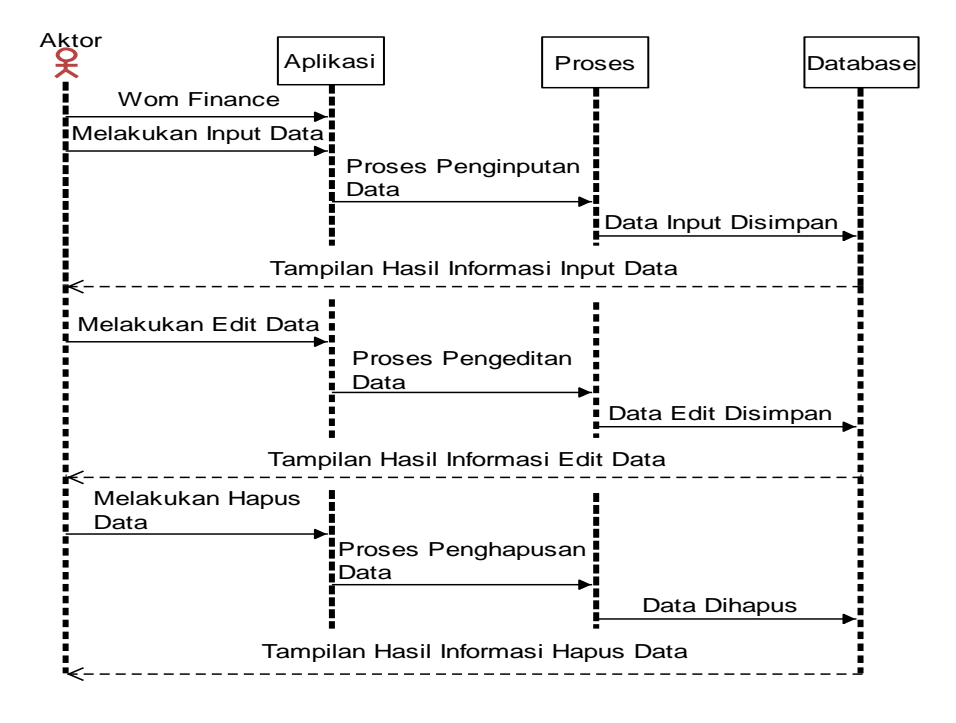

**III.3.1.3.2.** *Sequence Diagram* **Olah Data Wom Finance**

**Gambar III.6 :** *Sequence Diagram* **Olah Data Wom Finance**

**III.3.1.3.3.** *Sequence Diagram* **Olah Data Lokasi Wom Finance**

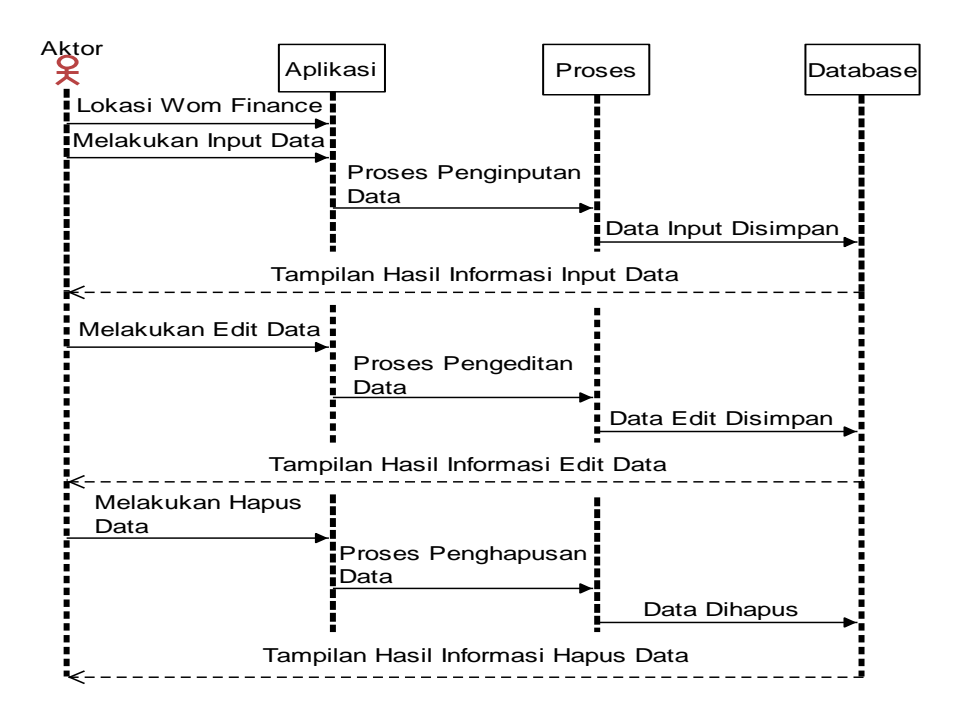

**Gambar III.7 :** *Sequence Diagram* **Olah Data Lokasi Wom Finance**

## **III.3.1.3.4.** *Sequence Diagram* **Akses**

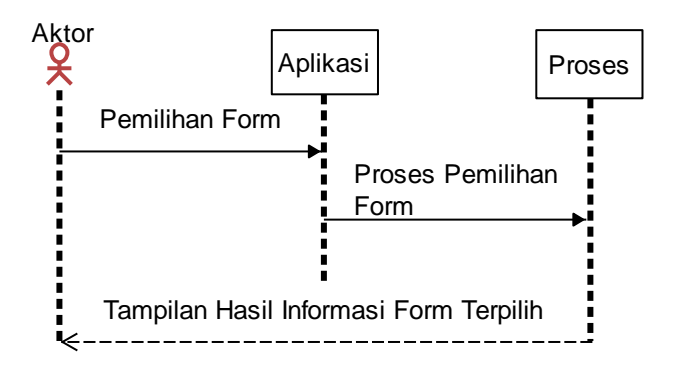

**Gambar III.8 :** *Sequence Diagram* **Akses**

### **III.3.2.** *Desain* **Sistem Secara Detail**

*Desain* sistem secara *detail* mencakup *desain output*, *desain input* dan

*desain database*, serta logika program.

# **III.3.2.1.** *Desain Output*

## **III.3.2.1.1.** *Desain Output* **Halaman** *User*

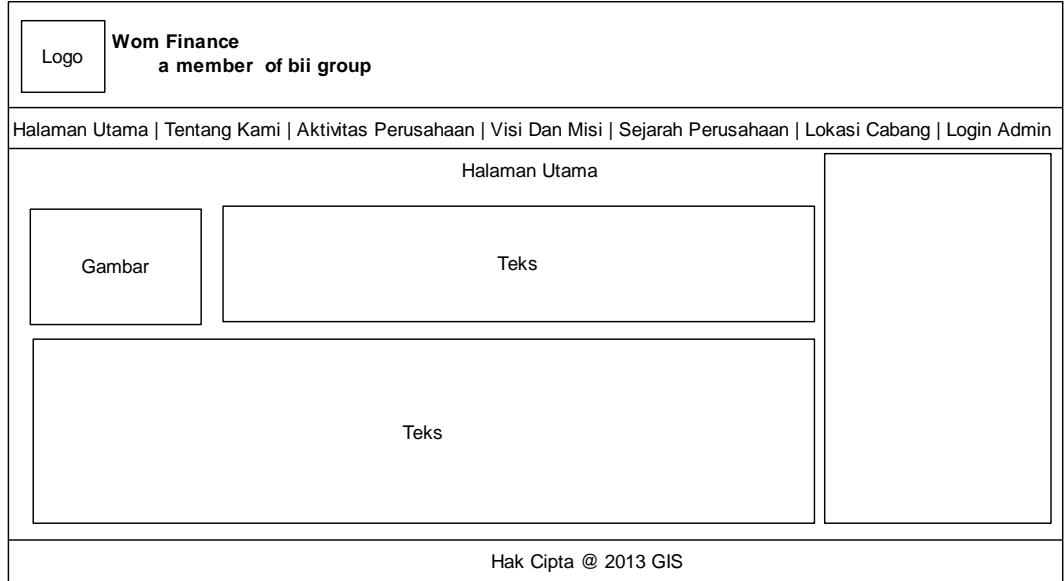

**Gambar III.9 :** *Output* **Halaman** *User*

**III.3.2.1.2.** *Desain Output* **Tentang Kami**

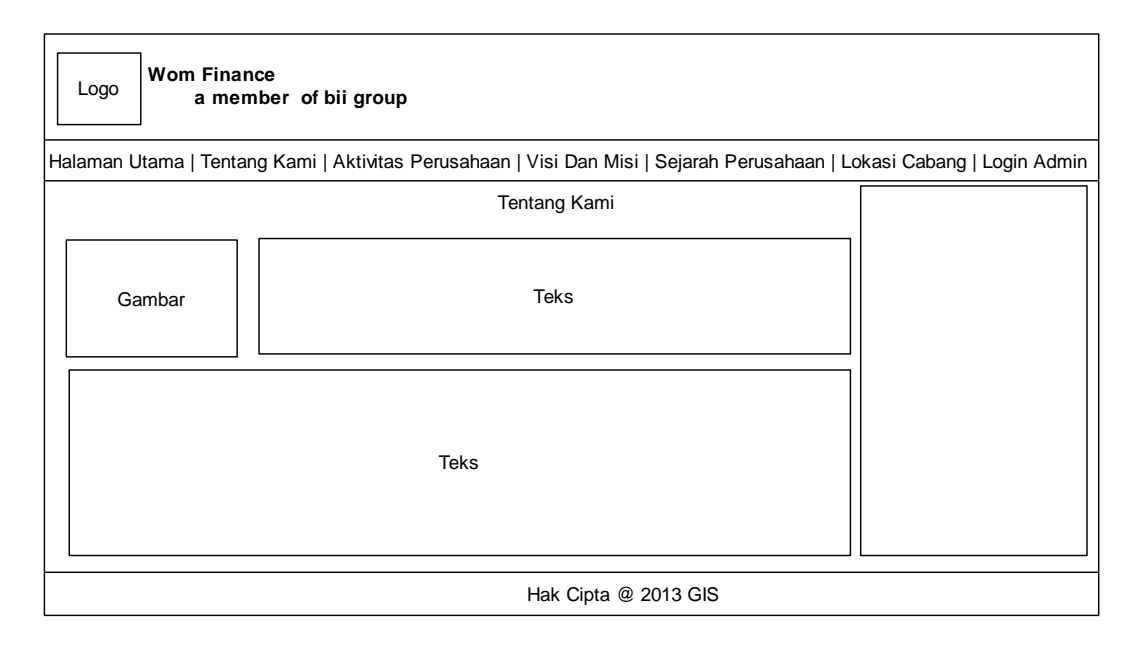

### **Gambar III.10 :** *Output* **Tentang Kami**

**III.3.2.1.3.** *Desain Output* **Aktivitas Perusahaan**

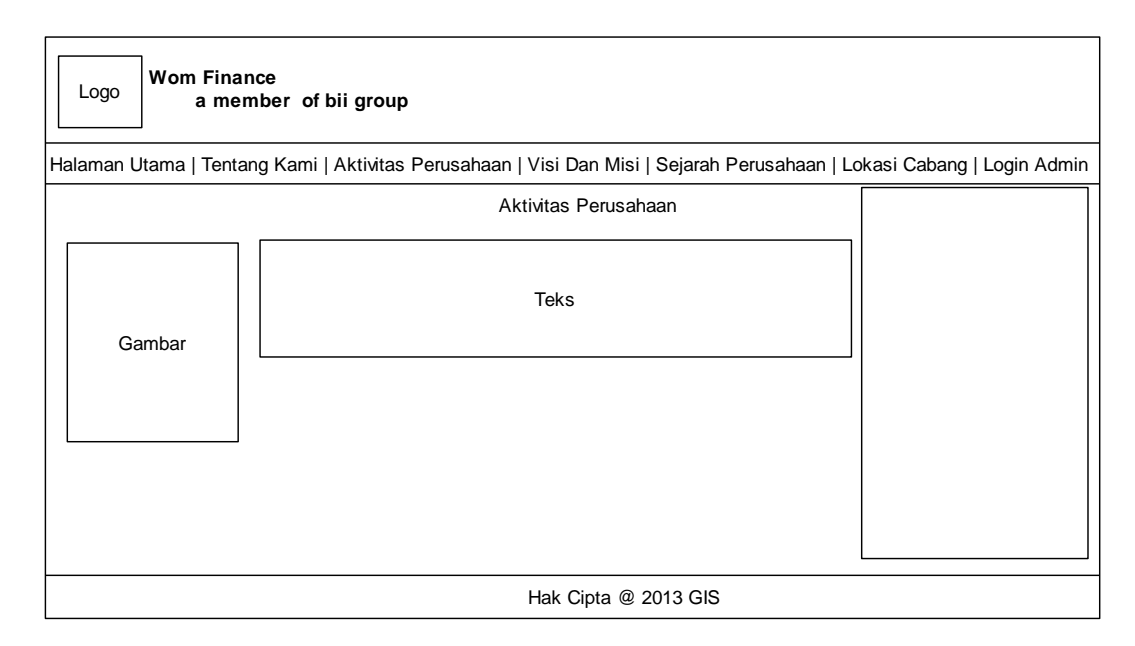

**Gambar III.11 :** *Output* **Aktivitas Perusahaan**

**III.3.2.1.4.** *Desain Output* **Visi Dan Misi**

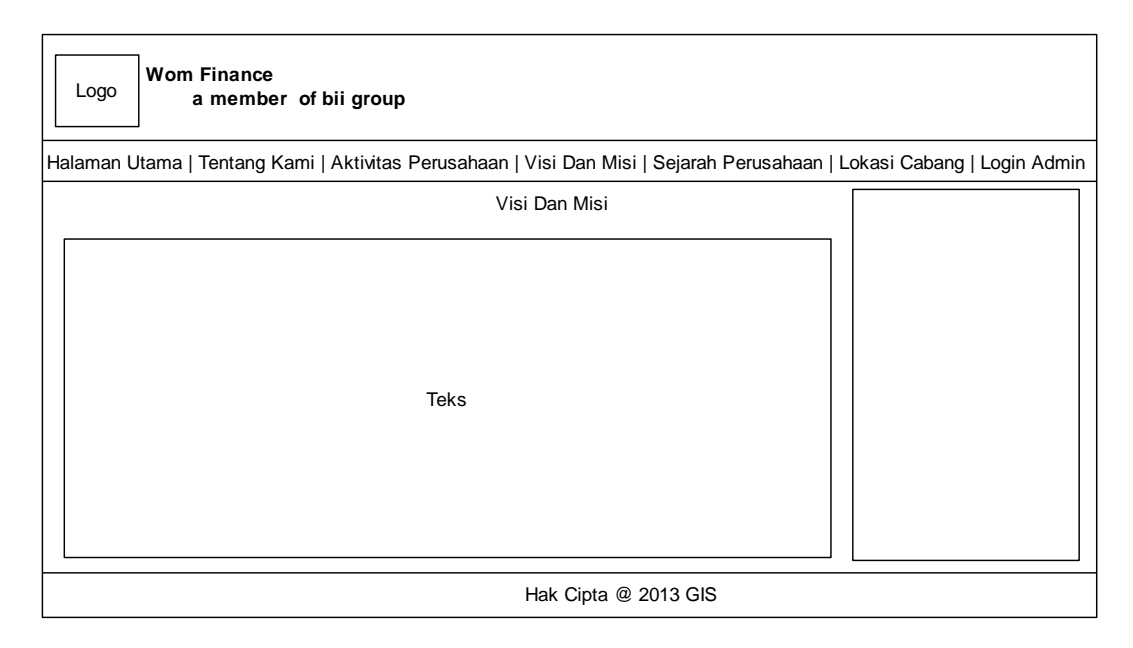

**Gambar III.12 :** *Output* **Visi Dan Misi**

## **III.3.2.1.5.** *Desain Output* **Sejarah Perusahaan**

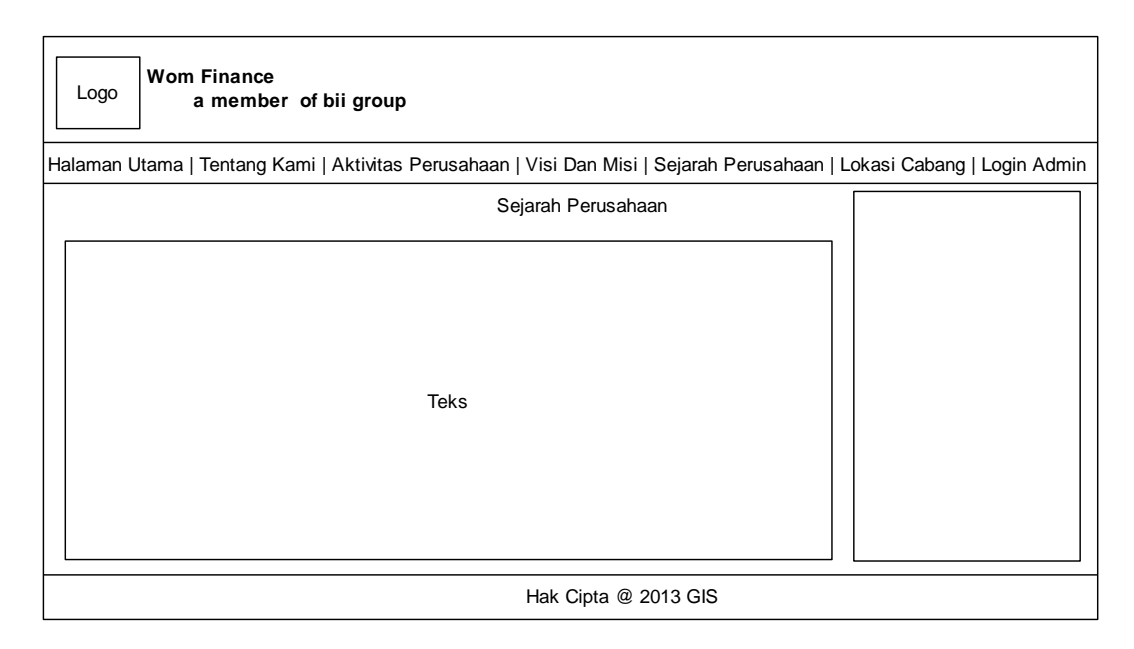

**Gambar III.13 :** *Output* **Sejarah Perusahaan**

**III.3.2.1.6.** *Desain Output* **Lokasi Cabang**

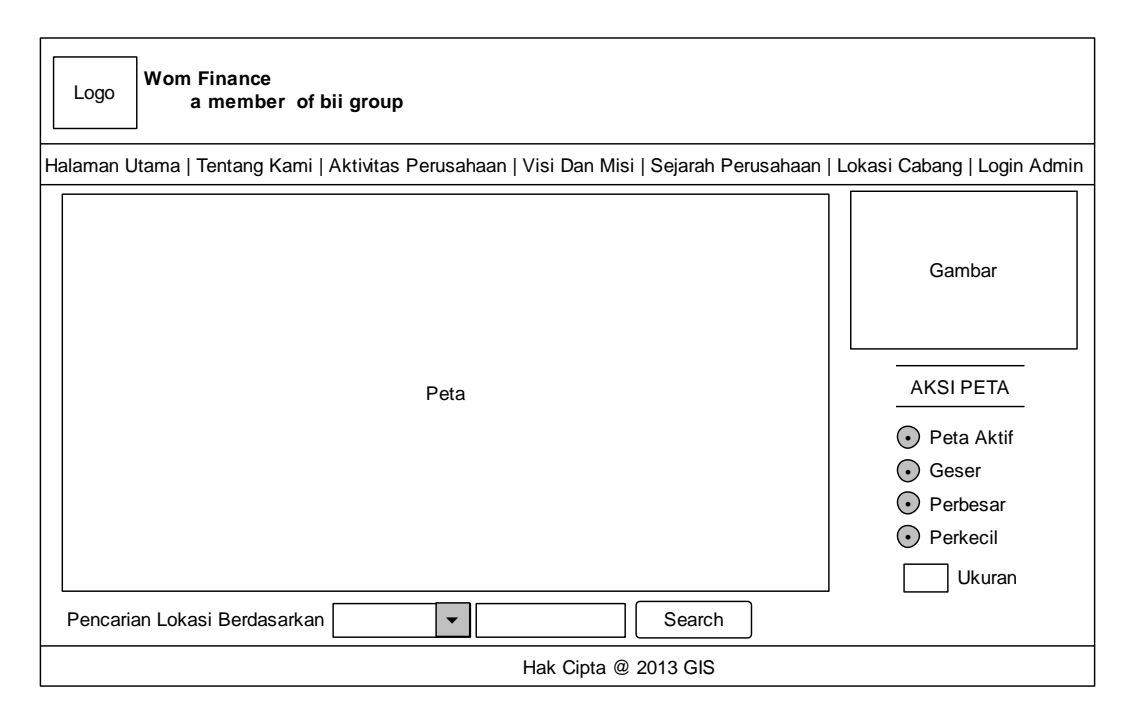

**Gambar III.14 :** *Output* **Lokasi Cabang**

**III.3.2.1.7.** *Desain Output* **Halaman Admin**

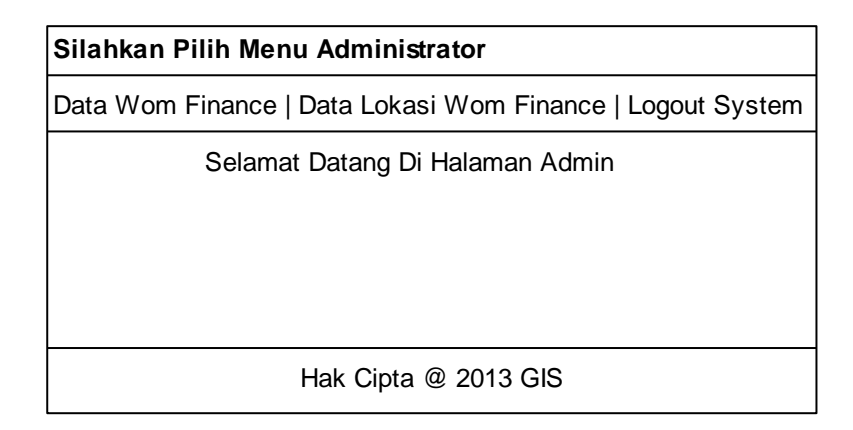

**Gambar III.15 :** *Output* **Halaman Admin**

# **III.3.2.2.** *Desain Input*

# **III.3.2.2.1.** *Desain Input Login*

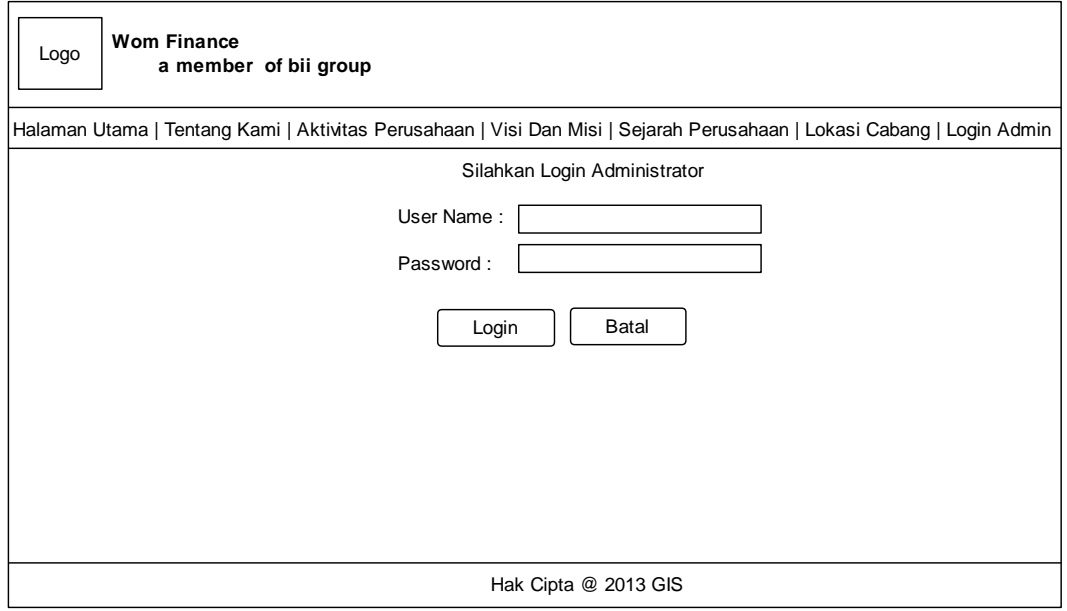

**Gambar III.16 :** *Desain Input Login*

# **III.3.2.2.2.** *Desain Input* **Wom Finance**

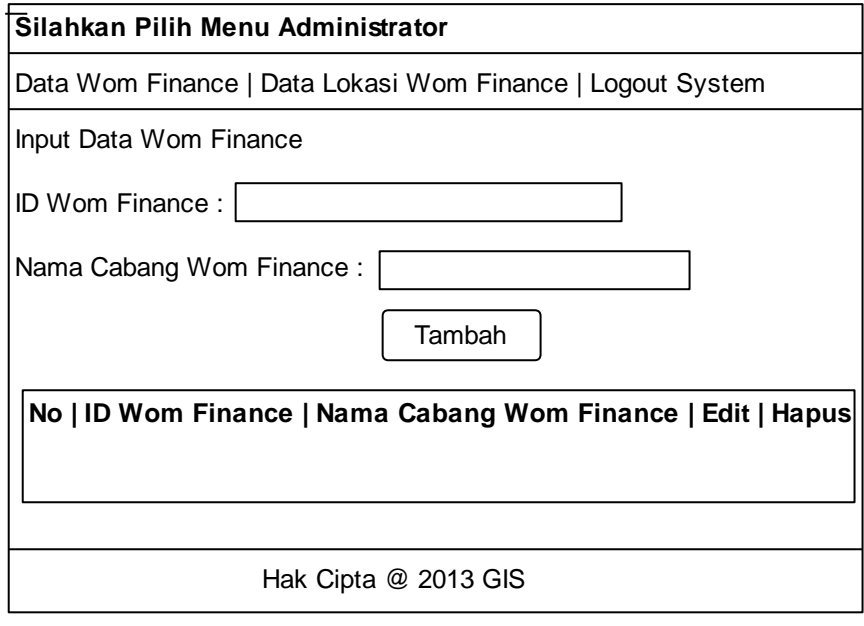

**Gambar III.17 :** *Desain Input* **Wom Finance**

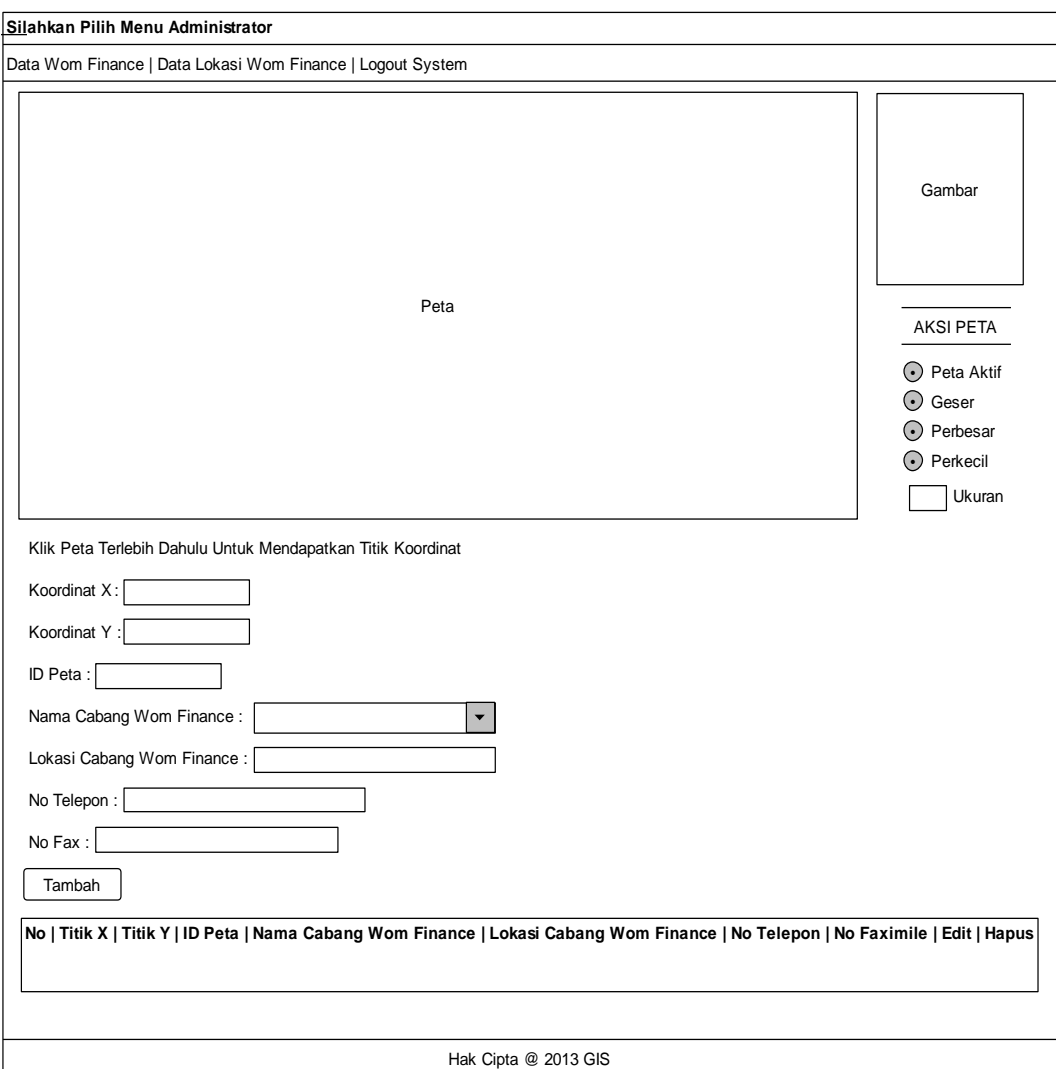

## **III.3.2.2.3.** *Desain Input* **Lokasi Wom Finance**

**Gambar III.18 :** *Desain Input* **Lokasi Wom Finance**

#### **III.3.3.** *Desain Database*

Pada tahap desain *database* ini penulis menggunakan aplikasi *database My*

*SQL* dimana penulis merancang ada 3 tabel di dalam *database*.

### **III.3.3.1. Kamus Data**

Adapun susunan dari kamus data yang digunakan dalam perancangan

sistem ini adalah sebagai berikut :

 $= ({$ **username** $} +$  password+ level + blokir + id\_seission) tbl\_wom\_finance= ({**id\_wom\_finance} +** nama\_wom\_finance) data\_peta  $= (\{\text{id\_peta}\} + \text{titik\_x} + \text{titik\_y} + \text{nama\_wom\_finnace} + \text{lokasi} + \text{htik\_y} + \text{nama\_wom\_finnace} + \text{nama\_wom\_finnace} + \text{nama\_wom\_finnace} + \text{nama\_wom\_finnace} + \text{nama\_wom\_finnace} + \text{nama\_wom\_finnace} + \text{nama\_wom\_finnace} + \text{nama\_wom\_finnace} + \text{nama\_wom\_finnace} + \text{nama\_wom\_finnace} + \text{nma\_wom\_finnace} + \text{nma\_wom\_f$  $\text{d}p + \text{fax}$ 

### **III.3.3.2.** *Normalisasi*

*Normalisasi* dilakukan agar menghasilkan tabel / file yang akan digunakan sebagai penyimpan data. Berikut *normalisasi* yang penulis rancang diantaranya :

1. *Normalisasi* Tahap 1

Tahapan ini dilakukan untuk membentuk tabel yang tidak normal menjadi bentuk normal. Dimana tahap ini juga dilakukan untuk menghilangkan kelompok yang terulang berikut adalah rancangan *normalisasi* tahap 1 :

```
username*:varchar(25)
password: varchar(60)
level:varchar(15)
blokir:enum('Y','N')
id_seission:varchar(100)
titik_x:double
titik_y:double
id_peta*:varcahar(6)
nama_wom_finance:varchar(40)
lokasi:text
telp:varchar(15)
fax:varchar(15)
id_wom_finance*:varchar(6)
nama_wom_finance:varchar(40)
```
**Gambar III.19 : Rancangan** *Normalisasi* **Tahap 1 (1NF)**

## 2. *Normalisasi* Tahap 2

Tahapan ini dilakukan untuk menghilangkan ketergantungan *parsial*. Berikut adalah rancangan *normalisasi* Tahap 2 sistem.

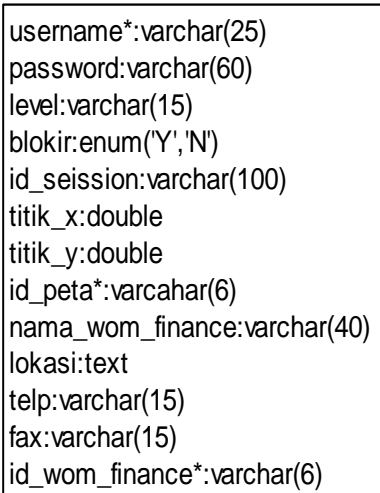

# **Gambar III.20 : Rancangan** *Normalisasi* **Tahap 2 (2NF)**

3. *Normalisasi* Tahap 3 (3NF)

Tahapan ini sudah membentuk tabel yang akan digunakan.

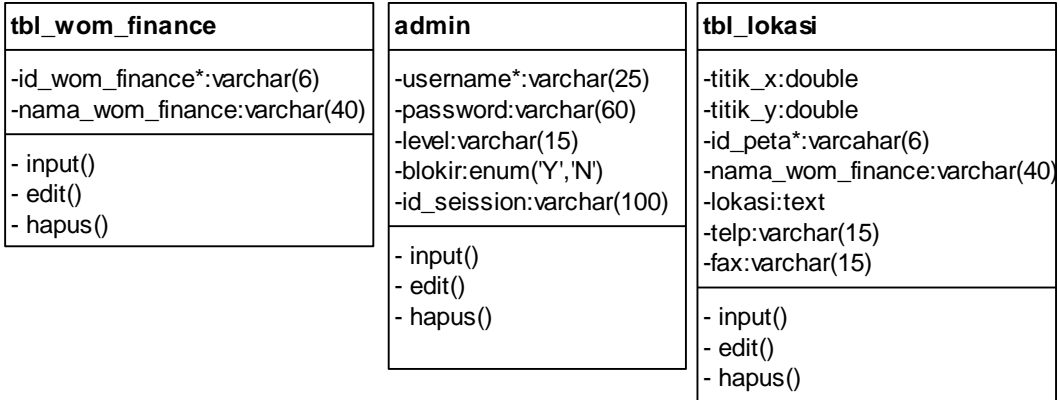

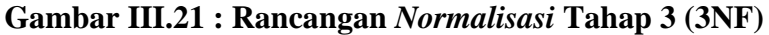

## **III.3.3.3.** *Desain* **Tabel / File**

Adapun dalam tahap desain tabel penulis menggunakan aplikasi *database*

*My SQL* dimana penulis merancang beberapa tabel yaitu sebagai berikut :

1. Tabel admin

*Database* : wom\_finance\_db

*Primary key* : *username*

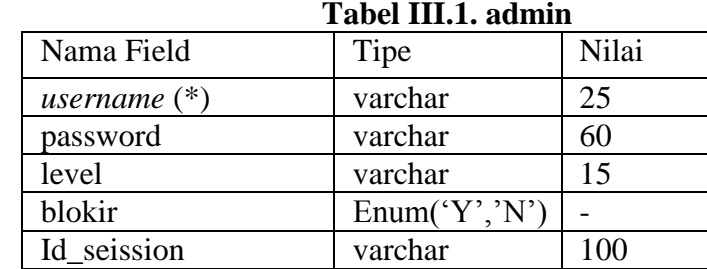

Keterangan (\*) : *Primary Key*

2. Tabel tbl\_wom\_finance

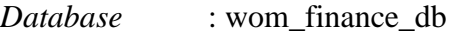

*Primary key* : id\_wom\_finance

## **Tabel III.2.** tbl\_wom\_finance

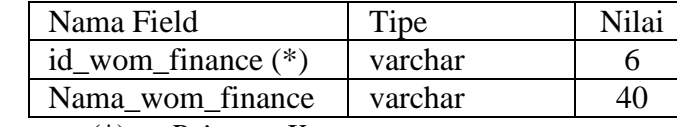

Keterangan (\*) : *Primary Key*

## 3. Tabel tbl\_lokasi

*Database* : wom\_finance\_db

*Primary key* : id\_peta

| Nama Field       | Tipe    | Nilai |
|------------------|---------|-------|
| $id$ peta $(*)$  | varchar |       |
| Titk_x           | double  |       |
| Titik_y          | double  |       |
| nama_wom_finance | varchar |       |
| lokasi           | text    |       |
| Tlp              | varchar | 15    |
| fаx              | varchar | 15    |

Tabel III.3. tbl lokasi

Keterangan (\*) : *Primary Key*

## **III.3.3.4.** *Entity Relationship Diagram*

*Entity relationship diagram* yang penulis buat dapat dilihat pada gambar

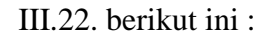

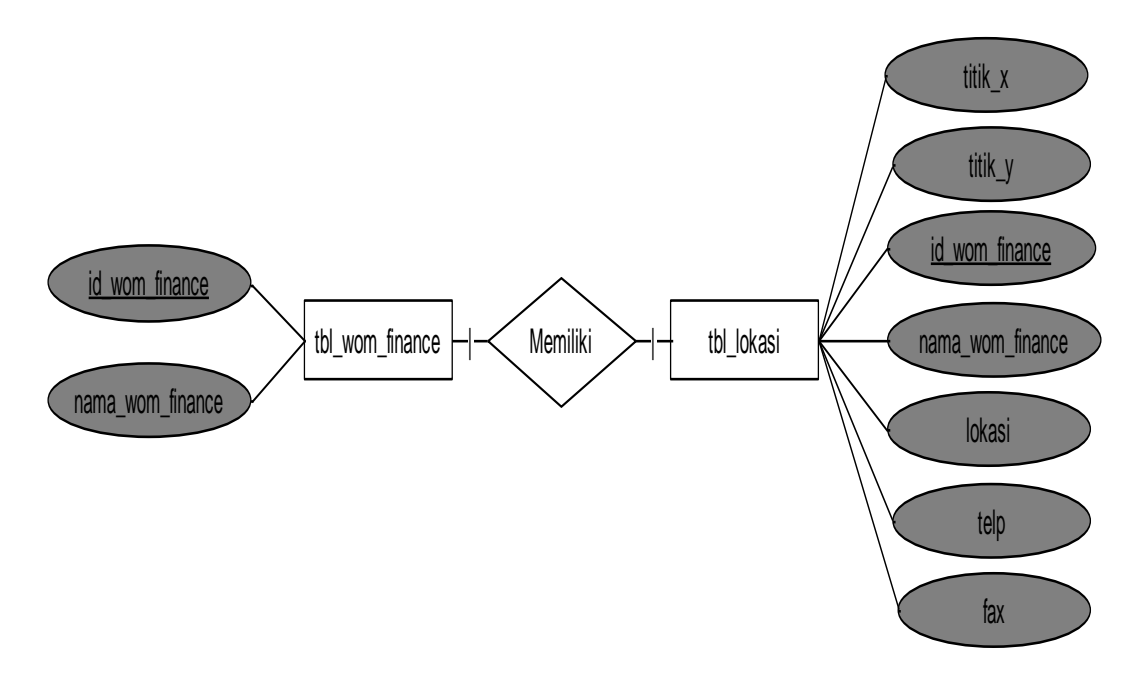

**Gambar III.22 :** *Entity Relationship Diagram*

#### **III.3.3.5.** *Logika Program*

Logika program yang digunakan untuk sistem ini penulis rancang dengan menggunakan *activity diagram* berikut ini :

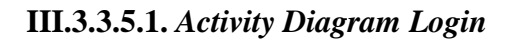

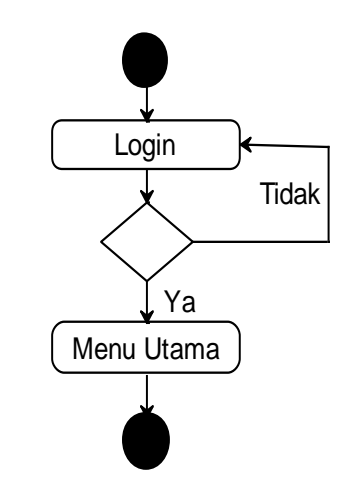

**Gambar III.23 :** *Activity Diagram Login*

**III.3.3.5.2.** *Activity Diagram* **Olah Data Wom Finance**

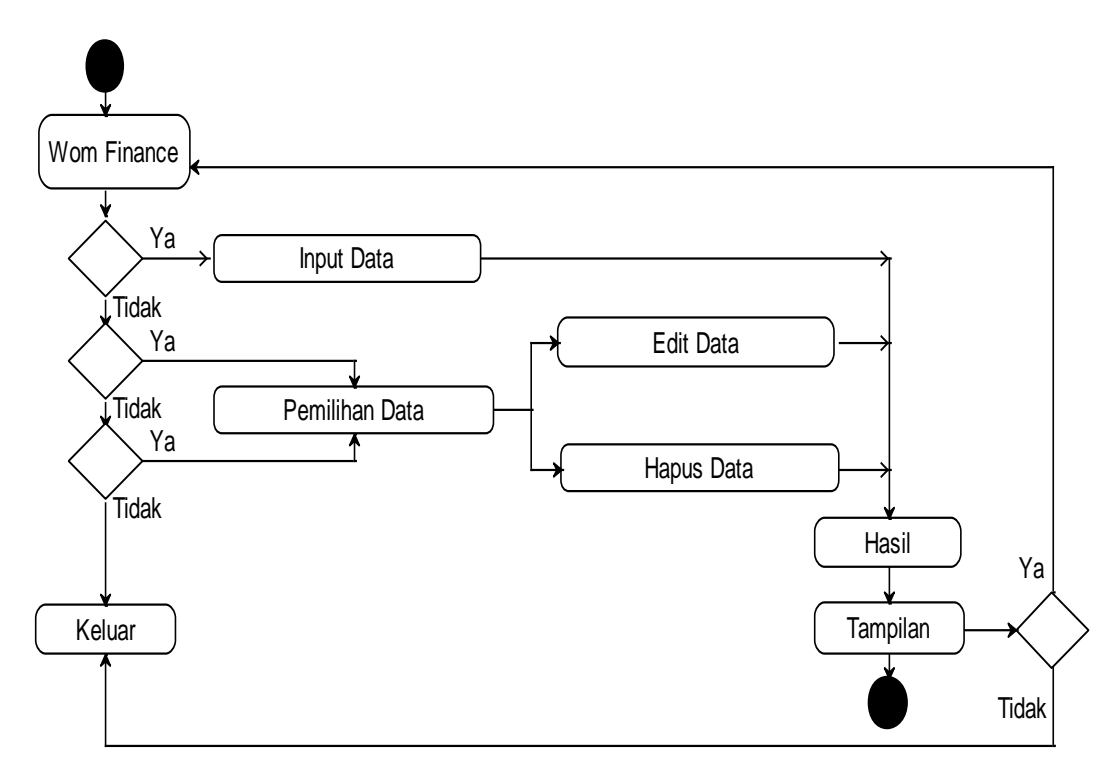

**Gambar III.24 :** *Activity Diagram* **Olah Data Wom Finance**

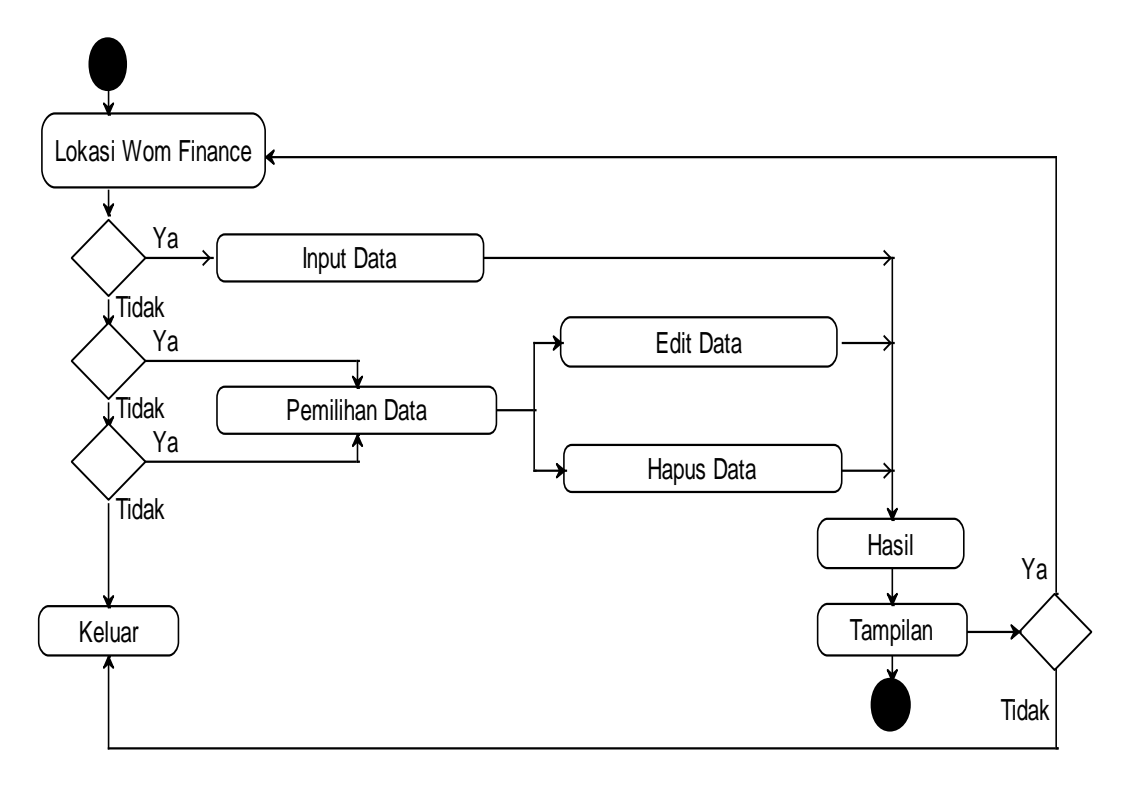

### **III.3.3.5.3.** *Activity Diagram* **Olah Data Lokasi Wom Finance**

**Gambar III.25 :** *Activity Diagram* **Olah Data Lokasi Wom Finance**

**III.3.3.5.4.** *Activity Diagram* **Akses**

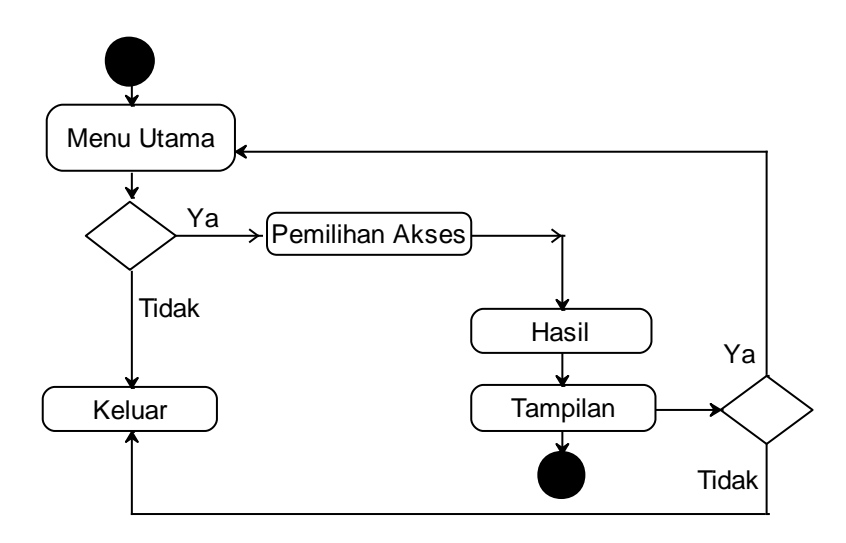

**Gambar III.26 :** *Activity Diagram* **Akses**